**Description de l'étude ObsGen Outil développé par Pr C. Poitou (CRMR SPW et INSERM) et F Jacques (Ingénieur INSERM), avec le soutien du réseau FORCE (chef de projet M Alligier)** 

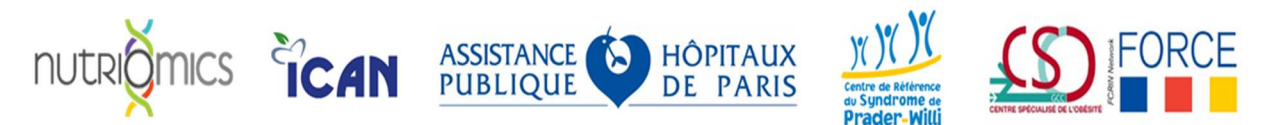

# **ObsGen : L'aide en ligne pour l'orientation diagnostique des obésités génétiques**

# **1) Quels objectifs ?**

A la demande de la communauté des cliniciens des CSOs, nous avons conçu un **outil informatique,**  *ObsGen,* **pour vous aider à diagnostiquer les formes rares d'obésités génétiques, en particulier des obésités monogéniques sur la voie leptine/mélanocortines.** A partir de l'observation clinique, cet outil vous permettra d'orienter la prescription de tests génétiques et de créer un support d'observation pour affiner les diagnostics. **Cet outil permettra d'améliorer le diagnostic de formes génétiques souvent non diagnostiquées.**

Outre l'amélioration du diagnostic, **ObsGen** permettra de recenser les formes génétiques et **d'améliorer la prise en charge de vos patients** en leur donnant l'opportunité de participer à des essais cliniques en collaboration avec les centres de référence et ainsi profiter **des nouvelles innovations thérapeutiques.** 

# **2) Description de l'outil** *ObsGen*

*ObsGen* est **accessible en ligne** est **à destination des médecins prenant en charge des patients obèses adultes ou enfants**. Seul le médecin dans le cadre de sa pratique médicale (ex : en consultation) remplit les informations demandées.

L'outil se compose d'une série d'une cinquantaine de questions regroupant des informations sur:

- l'histoire pondérale
- le comportement alimentaire
- les signes associés (troubles neurodéveloppementaux, endocriniens etc..)

Afin de faciliter la saisie des données mais également leur analyse, la majorité des questions sont fermées (oui /non). Environ 15 minutes sont nécessaires pour saisir l'intégralité des réponses. Toutes les questions ne sont pas obligatoires pour générer une règle de décision mais un recueil phénotypique exhaustif permettra d'affiner au mieux le diagnostic. I**l est donc important de répondre le plus précisément possible à un maximum de questions.**

#### **3) Quand utiliser l'outil ?**

L'outil a été conçu pour être utilisé **lors de vos consultations ou en hospitalisation et lorsque vous suspectez une forme génétique d'obésité.**

**4) Comment l'utiliser l'outil ?** 

Merci de vous référer à la **notice de l'outil Obsgen** qui détaille point par point la marche à suivre, elle est téléchargeable à l'ouverture du site.

Brièvement les informations importantes à retenir :

- **vous devez obligatoirement informer le patient de l'utilisation de cet outil pour une aide au diagnostic génétique**. Nous avons pré rédigé une lettre d'information à l'attention des patients, détaillant les objectifs de l'étude. Le recueil des informations étant anonyme, la signature d'un consentement n'est pas requise, le consentement oral suffit.

saisie des données en ligne : l'outil est accessible au lien suivant : http://obsgen.nutriomics.org**.** Pour répondre aux contraintes réglementaires, aucune information permettant d'identifier le patient ne sera saisie.

## **5) Quels résultats ?**

Une fois toutes les informations saisies, *Obsgen* **analyse instantanément les réponses**, sur la base de règles de décision et vous indique **quelle(s) situation(s) diagnostique(s) est compatible avec le phénotype renseigné, ainsi que les tests génétiques à effectuer et les contacts utiles. ObsGen vous oriente dans les tests génétiques mais il ne représente en aucun cas un diagnostic génétique.** Un descriptif pédagogique vous est également fourni dans un PDF envoyé sur votre adresse email.

## **6) Et après ?**

Dans le cadre du suivi des obésités génétiques à l'échelle nationale, nous souhaitons, à travers l'utilisation de cet outil, faire un **recensement des patients et améliorer leur prise en charge**.

Pour cela, **six mois après avoir utilisé l'outil, un email vous sera envoyé automatiquement pour savoir si vous avez reçu les résultats des analyses génétiques** du patient.

Si les résultats sont positifs et en fonction de l'anomalie génétique identifiée, vous **aurez la possibilité d'orienter votre patient vers l'un des centres de référence pour un phénotypage plus précis et/ou pour un traitement adapté en fonction des innovations thérapeutiques mises en place.** 

Si les résultats du test sont négatifs, il vous sera possible de contacter un médecin expert pour discuter ensemble du dossier de votre patient et envisager la réalisation d'autres tests génétiques plus spécifique.

*L'outil ObsGen a fait l'objet d'une déclaration d'enveloppes Soleau auprès de l'Institut National de la Propriété Intellectuelle I sous les numéros 603724 et 603720* 

Cet outil est une première dans le domaine, notre souhait est qu'il réponde à vos besoins, n'hésitez donc pas à nous faire des retours en tant qu'utilisateurs. Pour toutes :

- Questions techniques, informatiques, merci de contacter : Flavien Jacques (flavien.jacques@inserm.fr)
- Questions scientifiques ou médicales, merci de contacter : Christine Poitou (christine.poitou-bernert@aphp.fr)
- Autres questions, merci de contacter : Maud Alligier (maud.alligier@chu-lyon.fr)